## **Demandes**

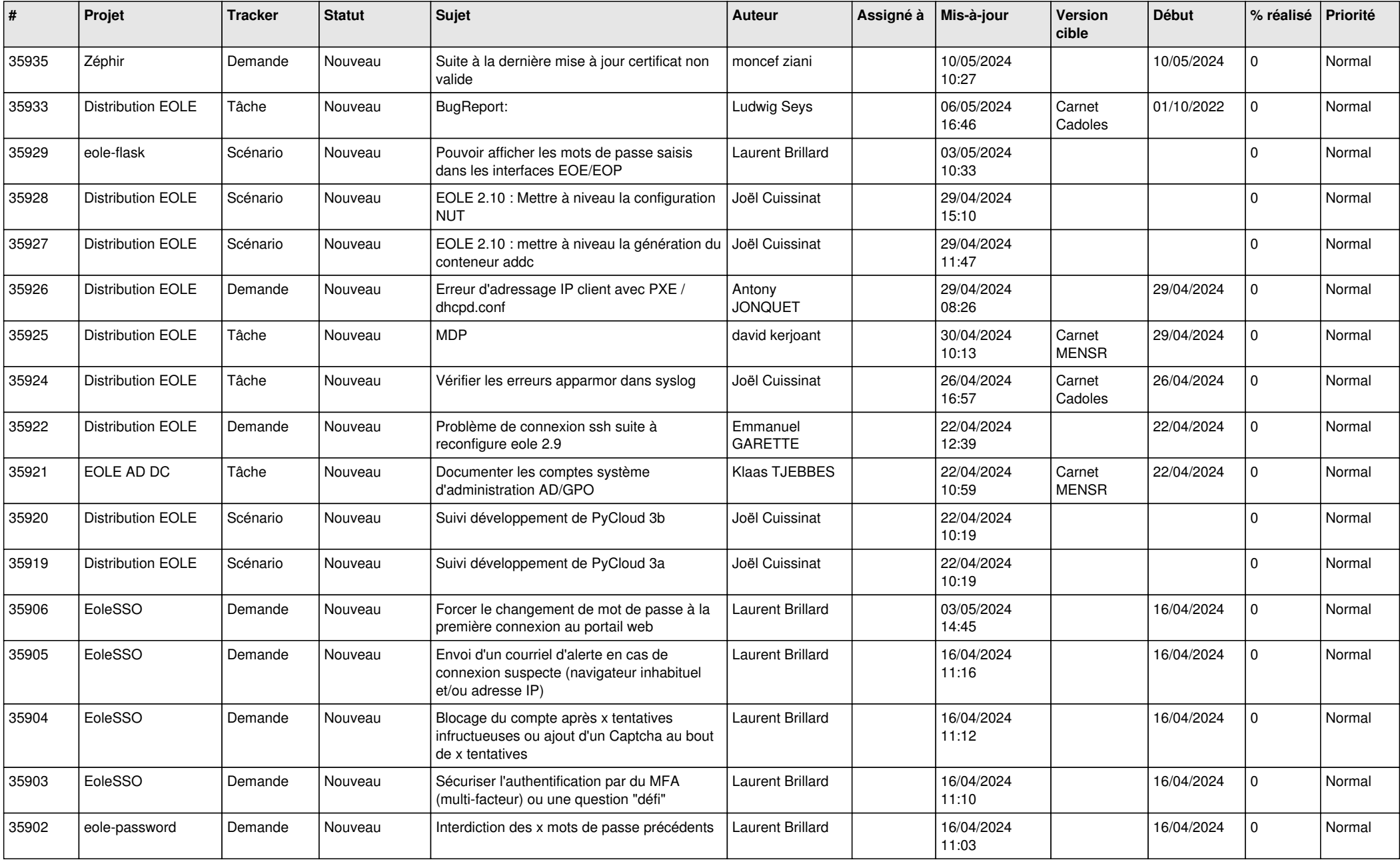

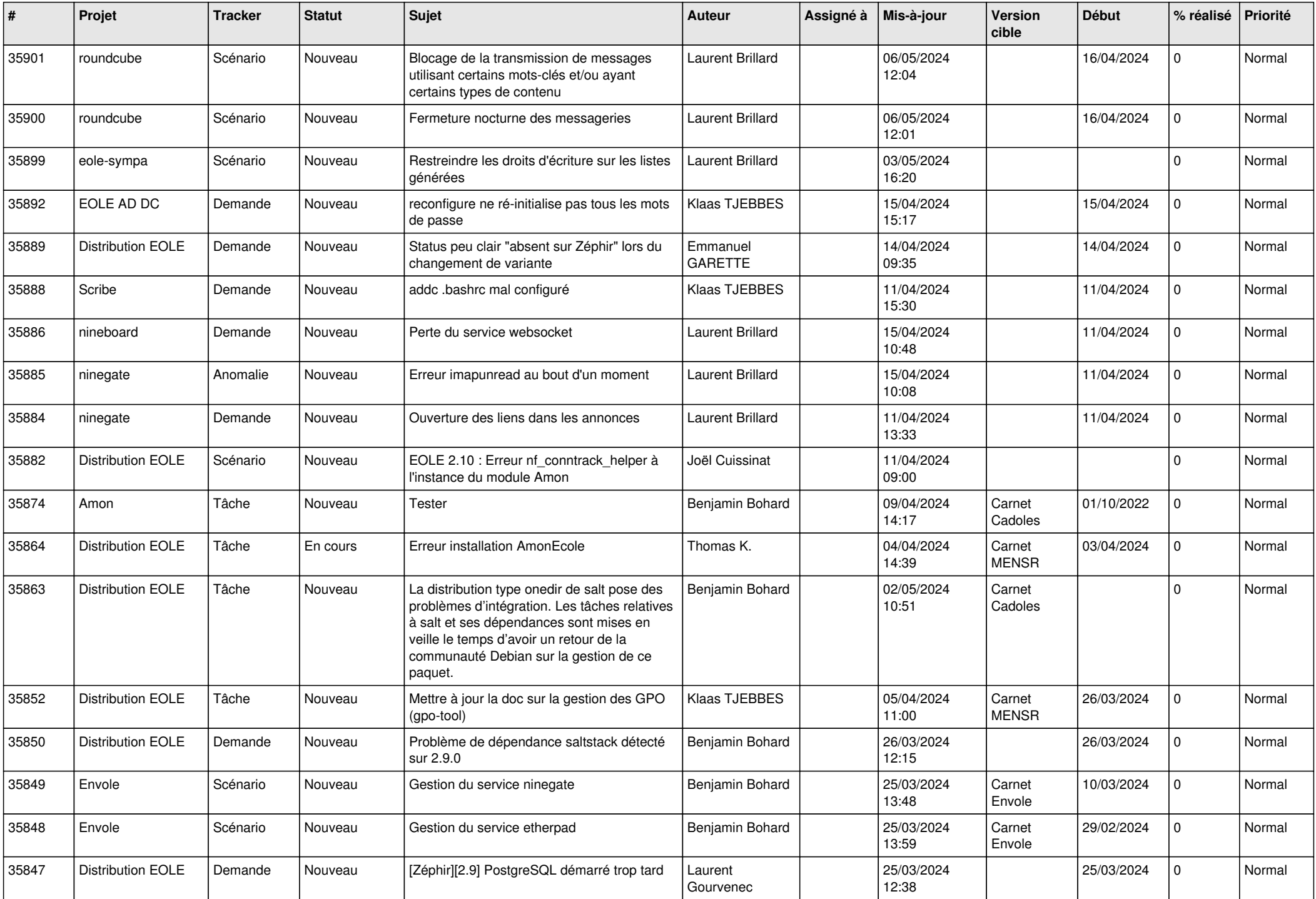

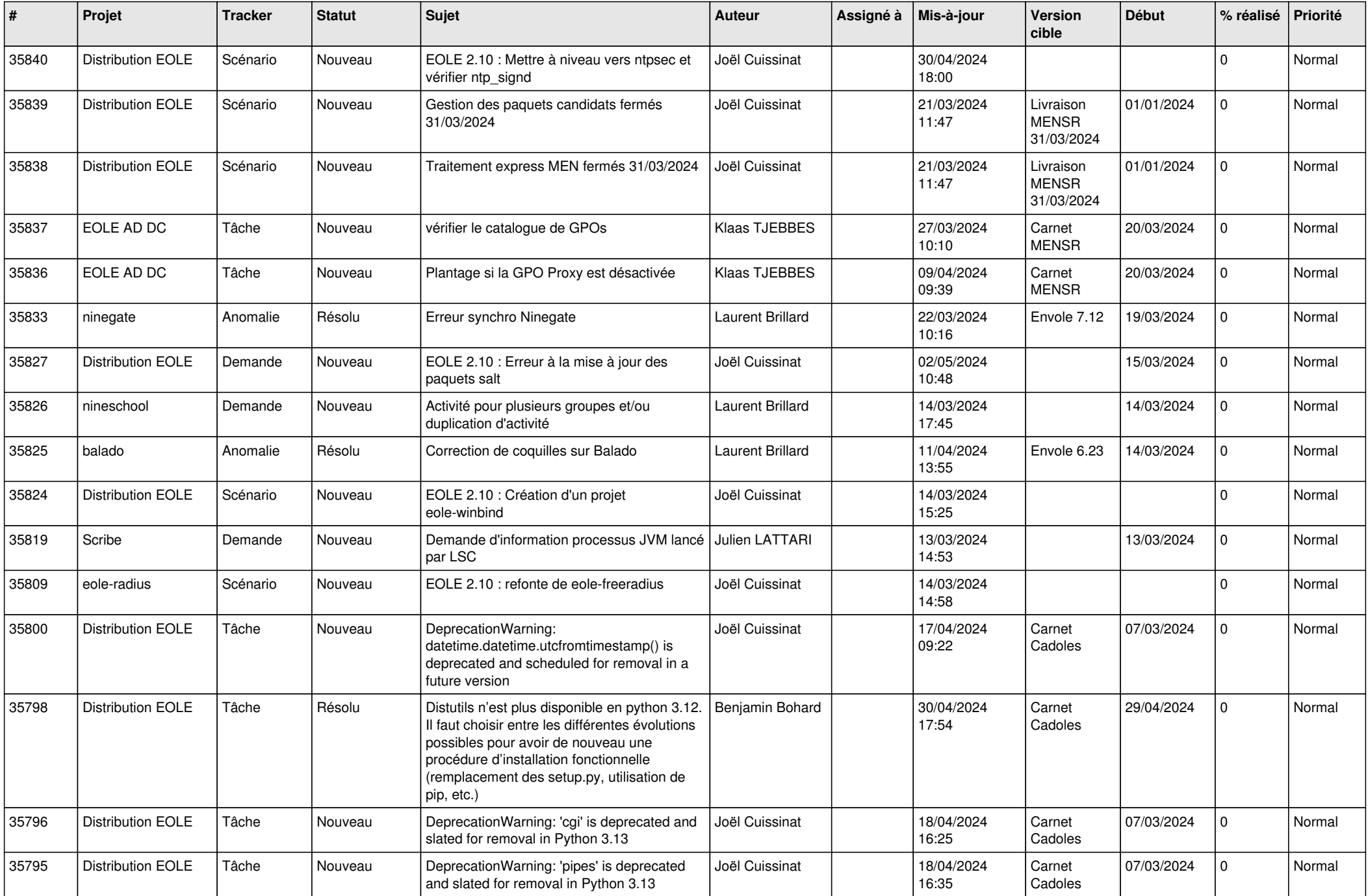

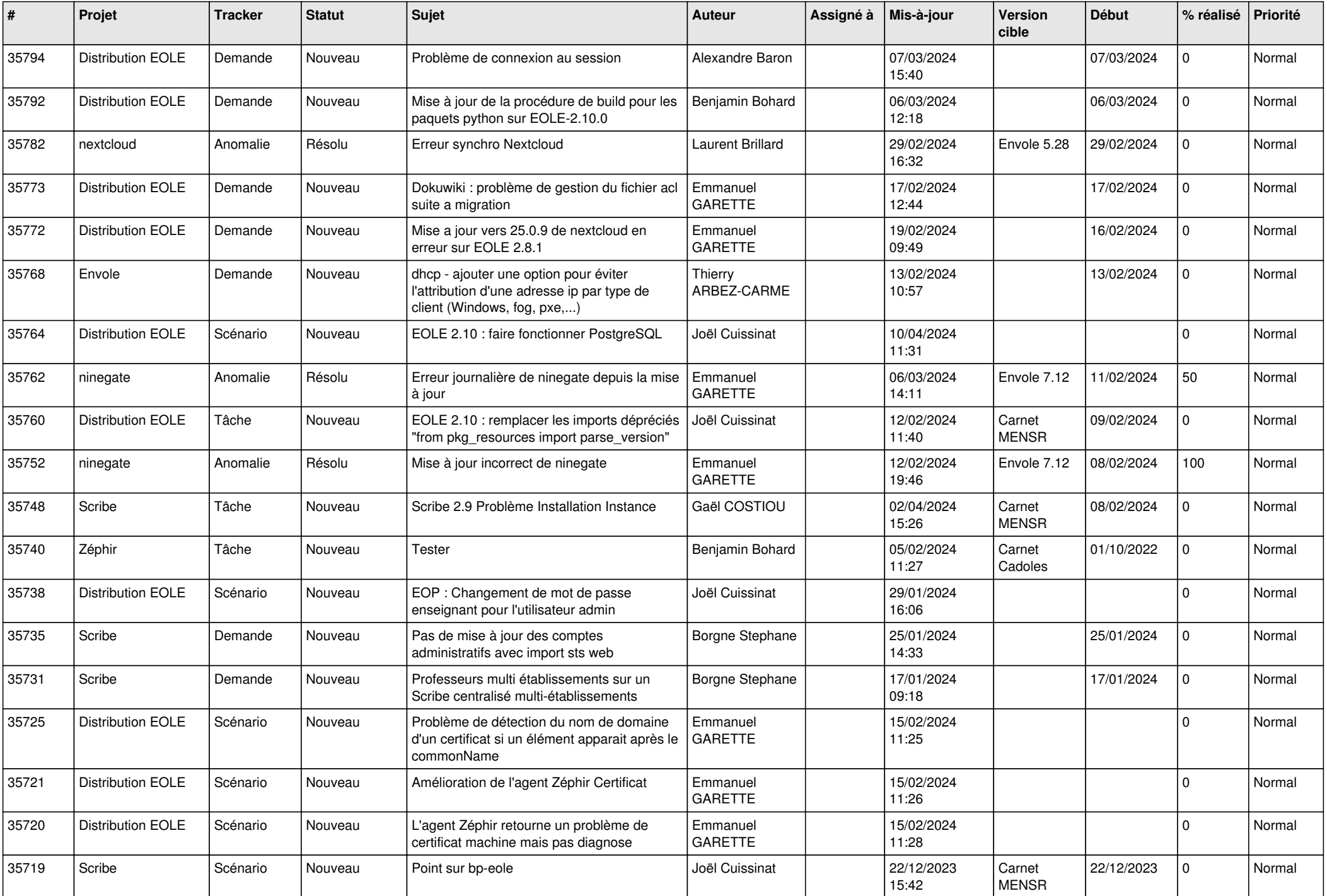

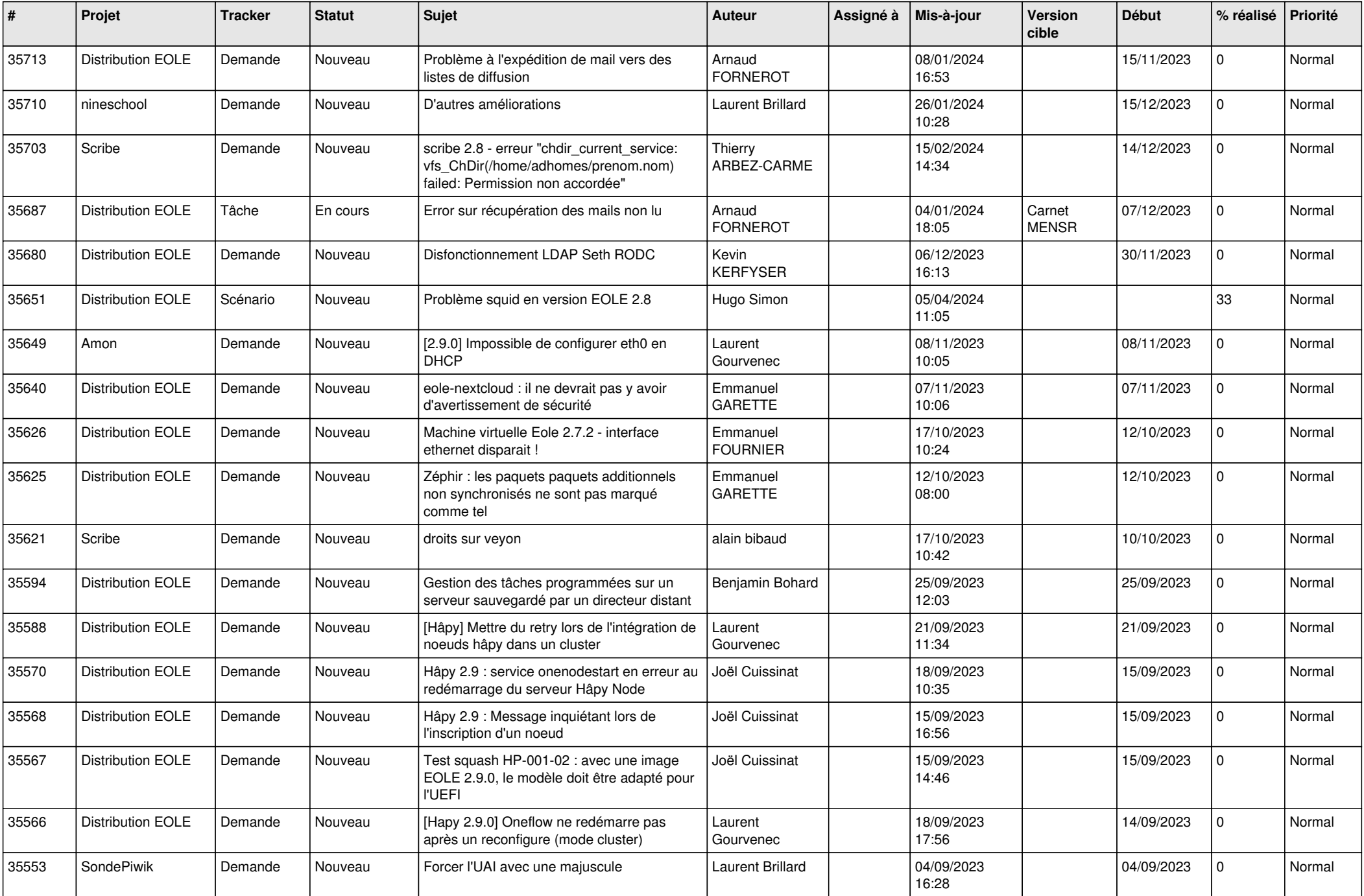

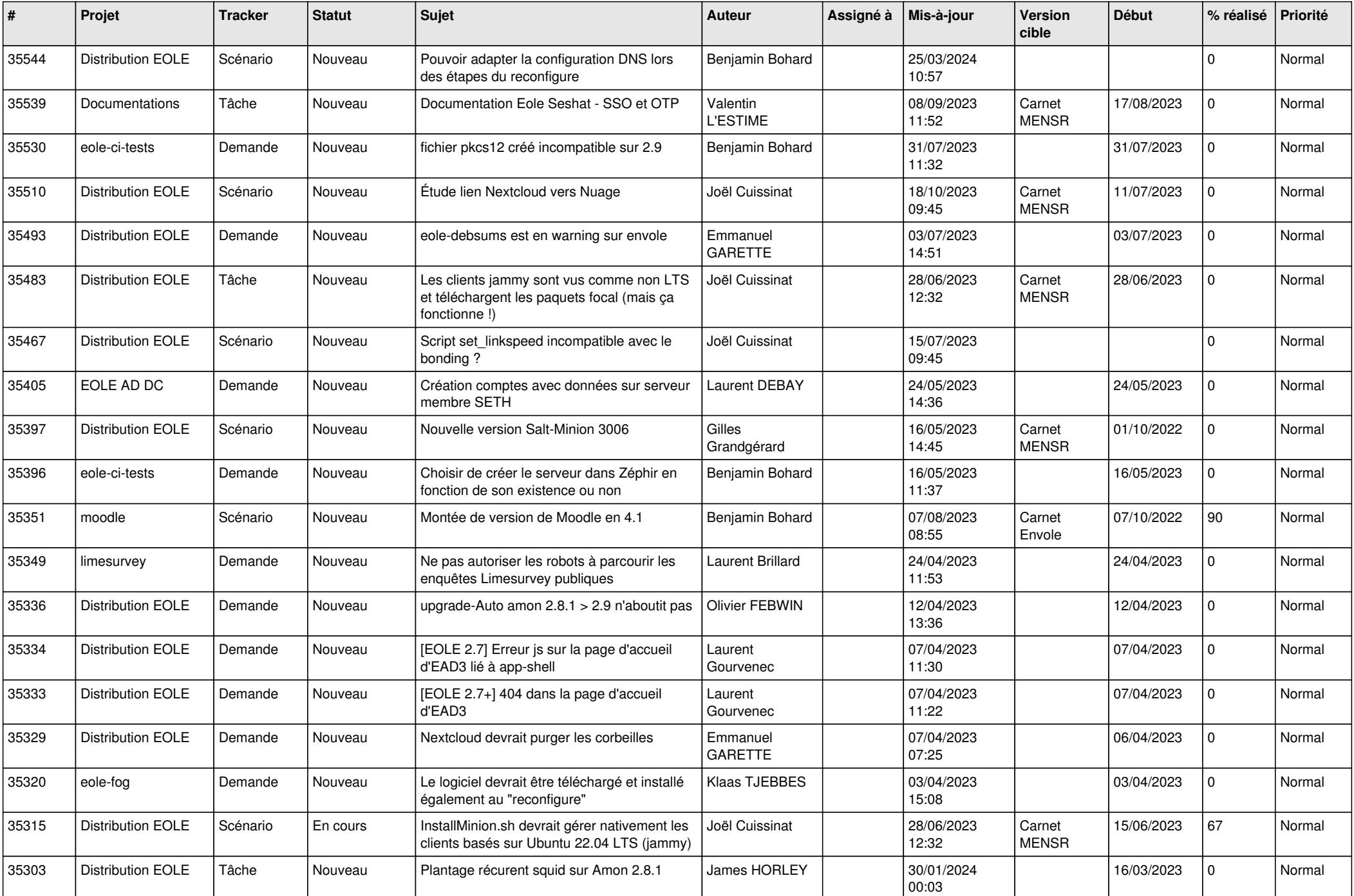

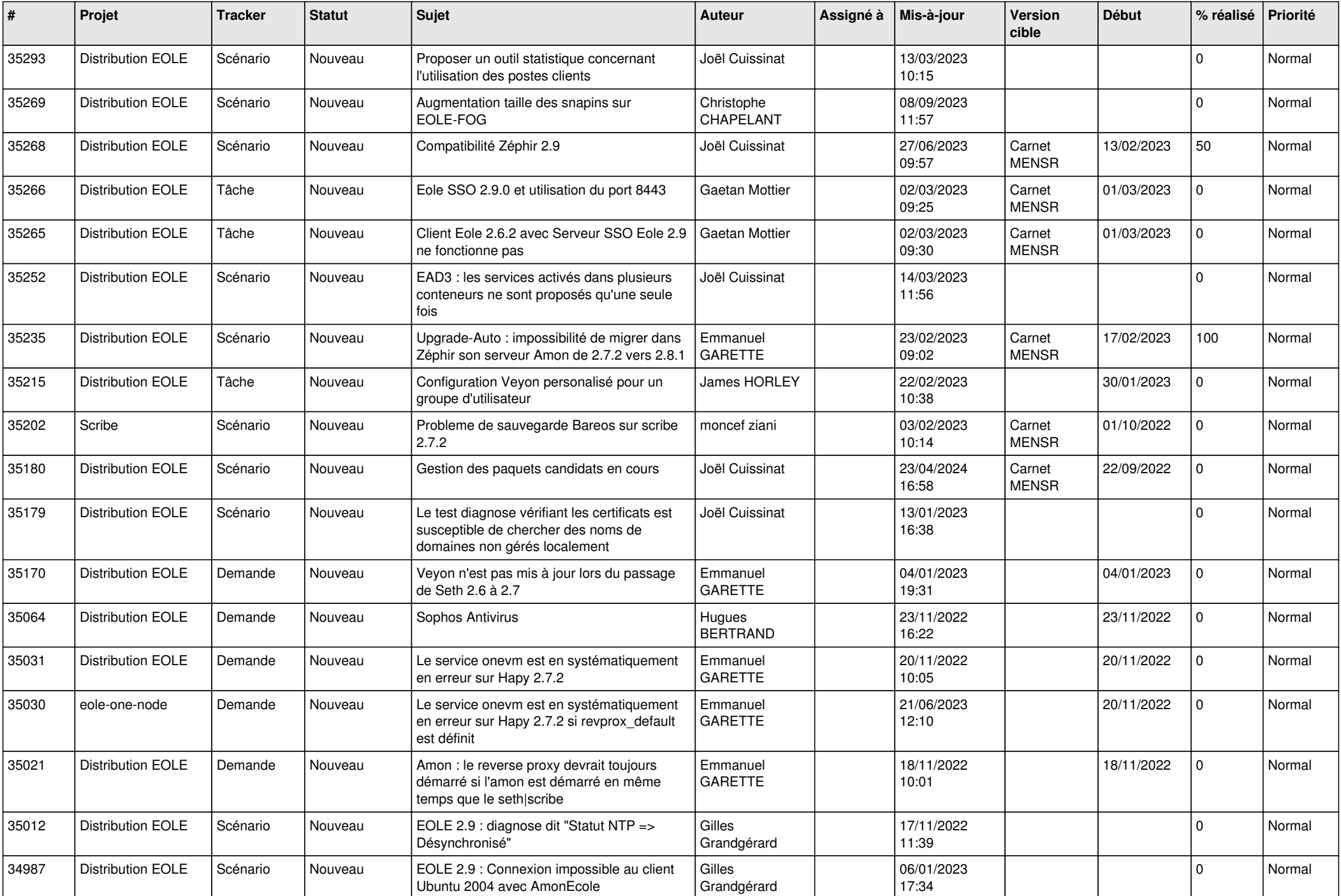

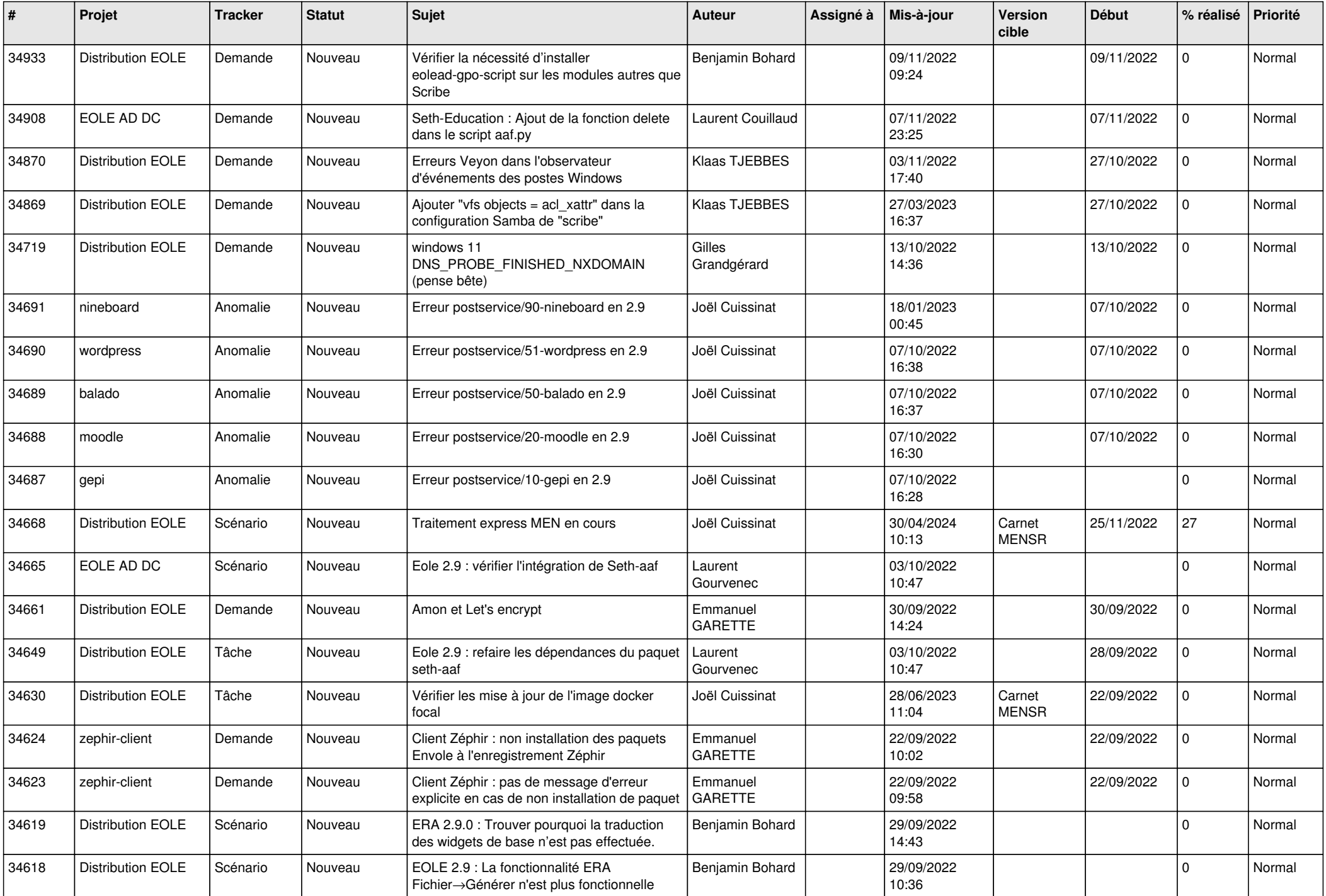

![](_page_8_Picture_523.jpeg)

![](_page_9_Picture_549.jpeg)

![](_page_10_Picture_538.jpeg)

![](_page_11_Picture_533.jpeg)

![](_page_12_Picture_526.jpeg)

![](_page_13_Picture_567.jpeg)

![](_page_14_Picture_551.jpeg)

![](_page_15_Picture_570.jpeg)

![](_page_16_Picture_535.jpeg)

![](_page_17_Picture_599.jpeg)

![](_page_18_Picture_570.jpeg)

![](_page_19_Picture_559.jpeg)

![](_page_20_Picture_514.jpeg)

![](_page_21_Picture_557.jpeg)

![](_page_22_Picture_534.jpeg)

![](_page_23_Picture_578.jpeg)

![](_page_24_Picture_568.jpeg)

![](_page_25_Picture_555.jpeg)

![](_page_26_Picture_550.jpeg)

![](_page_27_Picture_512.jpeg)

![](_page_28_Picture_101.jpeg)

**...**